- implementation
- information

# Innovatis b.v. **Innovation**

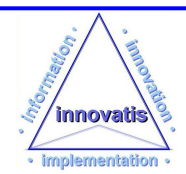

## **Training for Microsoft<sup>1</sup> Products . . . . .**

## **. . . . Word, Excel, PowerPoint, Outlook, Windows and more**

At **Innovatis**, we deliver a full range of **coaching / training courses** for **Microsoft** products to suit all levels of ability, so you can be sure that your training is matched precisely to your needs.

Microsoft has established the Microsoft Office suite as the most widely-used set of applications for document creation, communication and business information analysis. As a result, skills in Word, Excel, PowerPoint, Outlook and Office itself have become key requirements for staff in today's business environment. Even for more specialised jobs, Microsoft has solutions like **Publisher**, **Project**, **FrontPage** and **Visio** that integrate seamlessly with their basic applications.

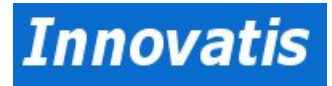

See inside for more details on:

- Word training
- **Excel training**
- PowerPoint training
- **Office training**
- **Outlook training**
- Windows training

We specialise in private training tailored to suit your specific needs, and are happy to arrange group training courses for all popular Microsoft Office applications to suit different levels of ability.

**Bespoke course design costs you no extra**, and training can be at your premises or at our training facilities in Amstelveen.

Your training in Microsoft products can be assisted by our **skills appraisals**, which are provided on all Microsoft Office applications and, if you need individual attention, you can benefit from a mentoring service where we can guide you through your progress before, during and after attendance on any training course. Full support is provided to you when you put the courses into practice.

For full details of our extensive training courses in Microsoft products, please see the following matching brochures.

For more information on all Microsoft products, visit the Microsoft website

l.

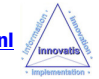

<sup>1</sup> Please note that throughout this document, the terms "Microsoft, Windows, Word, Excel, Office,PowerPoint, Publisher, FrontPage and Visio" are acknowledged to be copyright and property of The Microsoft Corporation, Inc

### **Table of Contents**

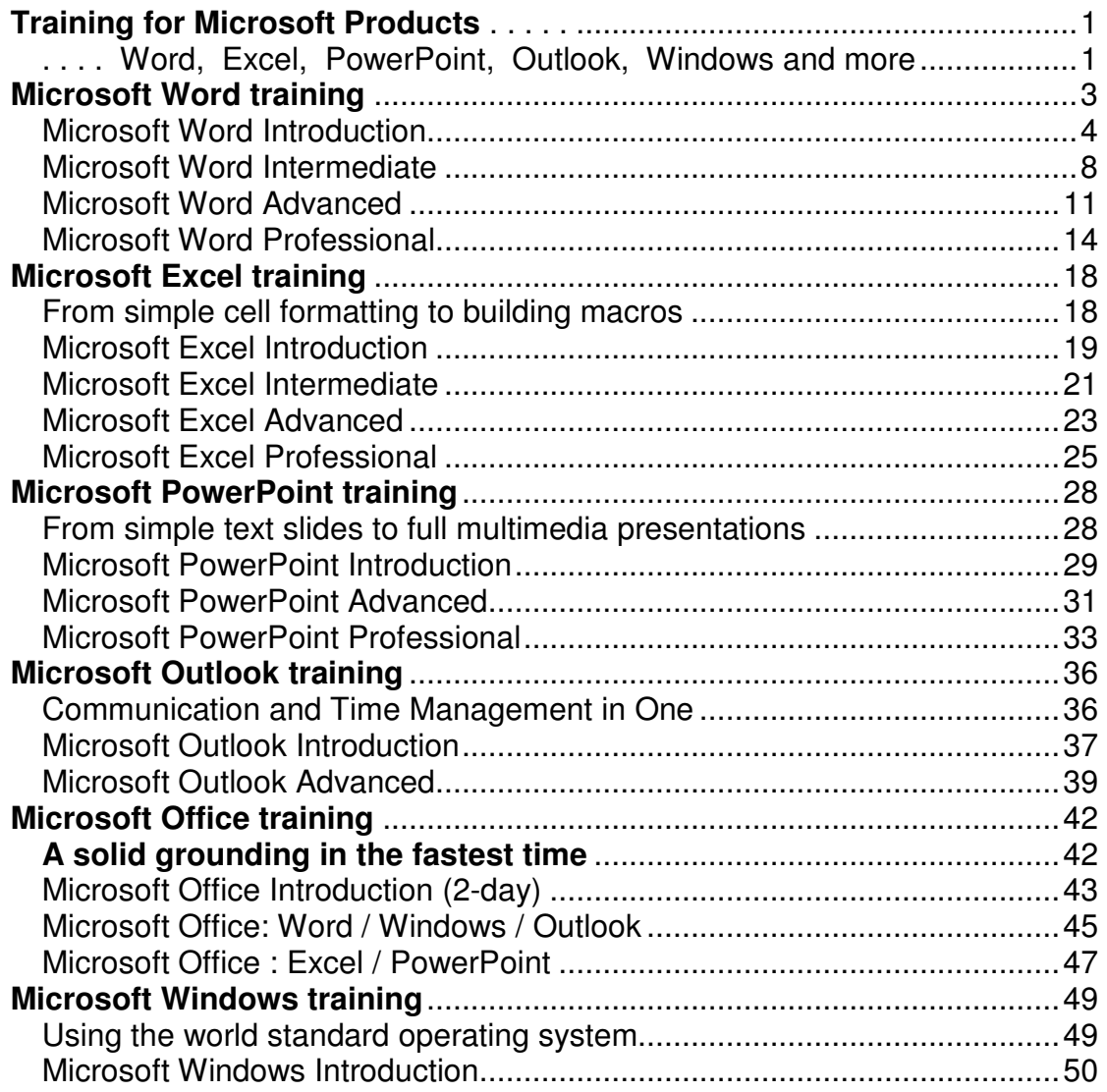

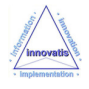

## **Microsoft**<sup>2</sup> **Word training From formatting documents to building macros**

Go to a course name for full details :

- Microsoft Word Introduction
- Microsoft Word Intermediate
- Microsoft Word Advanced Advanced
- Microsoft Word Professional Professional

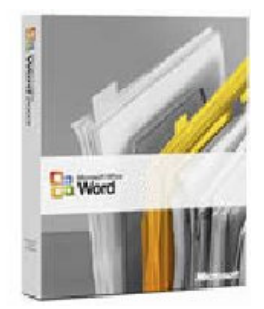

**Microsoft Word** is probably the de facto standard application for creating documents. It allows you to create everyday documents such as reports, letters and business plans and much, much more -- both for the World Wide Web and for print. This means that learning to use Microsoft Word involves much more than simple document layout.

**Innovatis** can provide you with training in Microsoft Word at four levels of ability, from Introduction Introduction to Professional, and in addition, **bespoke courses can be tailored** to specific company or delegate needs.

Courses focus on either Microsoft Word 2003 and 2007 versions s.

**At Introduction level**, we show you how to set up and edit documents, and deal with simple formatting issues.

**At Intermediate level**, we move on to sections, borders, proofing and productivity tools, building tables and using graphics.

At Advanced level and beyond, you will learn about templates, styles, mail merge, master documents, sharing documents a and data, and how to use macros.

And, of course, we will provide after-course support when you put your new skills into practice.

l.

l.

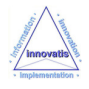

 $^2$  Please note that throughout this document, the terms "Microsoft, Windows, Word, Excel, Office, PowerPoint, Publisher, FrontPage and Visio" are acknowledged to be copyright and property of The Microsoft Corporation, Inc

## **Microsoft Word Introduction**

#### A one-day training course

#### Course Aims

This one-day training course is designed to introduce users to MS-Word, among the latest versions of the popular word processing application from Microsoft and part of the MS-Office suite. Users will learn how to create, modify and print documents. This entirely 'hands on' course includes specially prepared exercises that give participants practical experience of using Word's tools.

#### Course Objectives

Upon successful completion of this Introduction course, students will be able to:

- Use Word to open an existing or new document; create, format, print and save text documents
- Identify different elements of the Word screen
- Work with margins and paragraphs; select and change font and font size; apply font formats
- View and print documents; cancel a print job

#### Who Should Attend?

New or intending users of Microsoft Word who want to gain a good understanding of the software in a short space of time.

Note : A basic understanding of PCs and familiarity with the layout of a PC style keyboard, mouse and Windows is required.

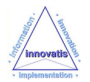

## **Course Outline - Word Introduction**

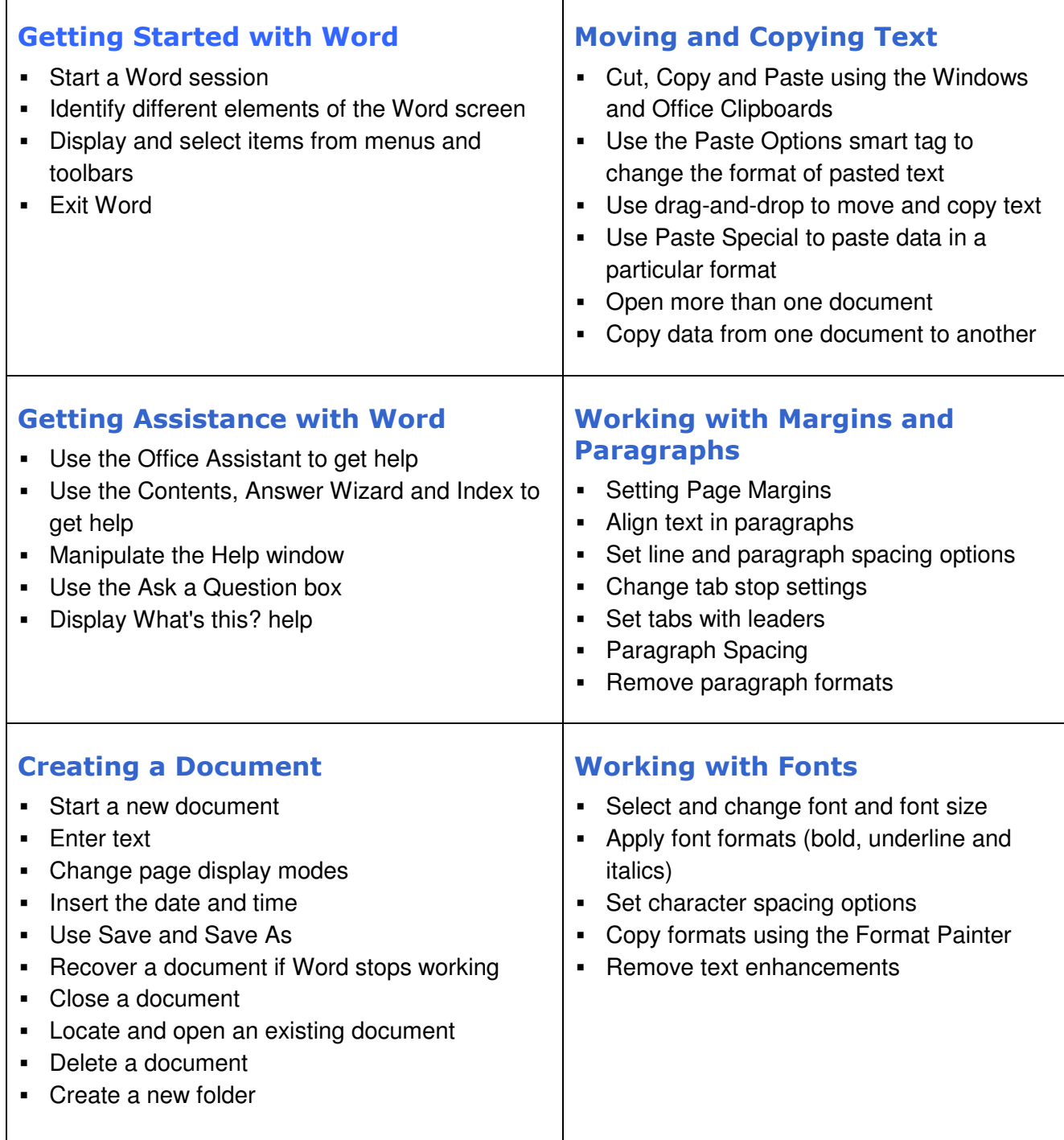

**/continued**

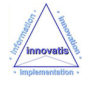

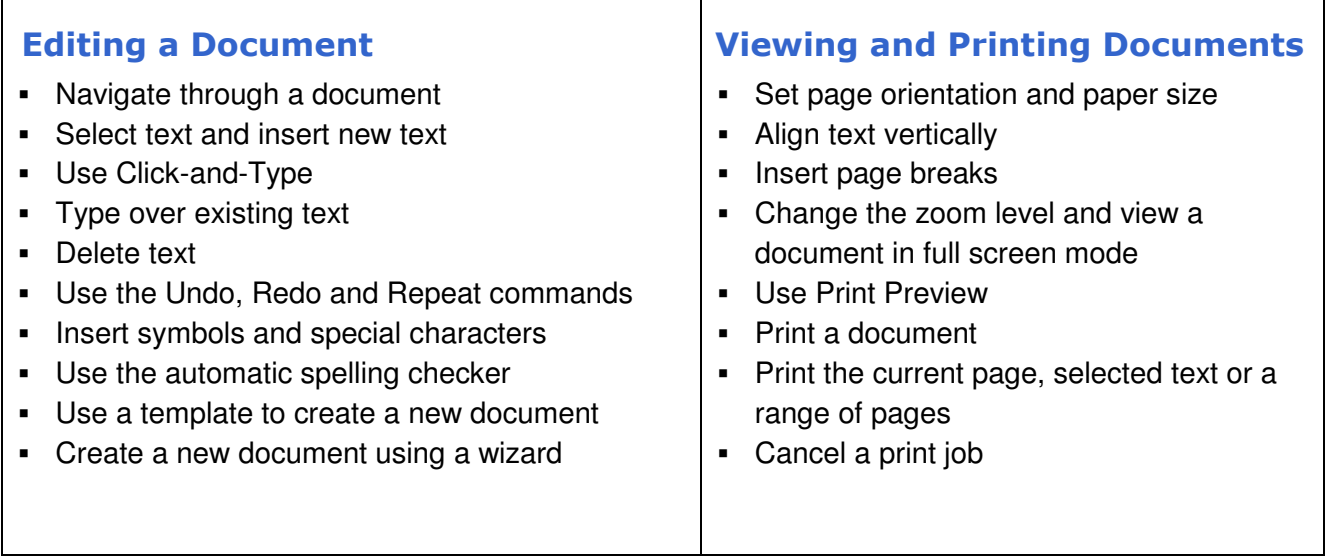

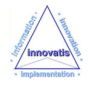

**This page has been intentionally left blank**

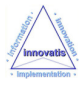

## **Microsoft Word Intermediate**

#### A one-day training course

#### Course Aims

This practical 1-day course will teach students how to create sophisticated documents using Microsoft Word, incorporating graphics, tables, borders, lists and sections. Students will also learn how to speed up document creation and ensure accuracy using the proofing and productivity tools that are available. The course also demonstrates the use of Internet features that allow documents to be published as HTML or sent by e-mail.

#### Course Objectives

Upon successful completion of this Intermediate course, students will be able to:

- Use Word to manipulate bullets and numbering for lists
- Add tables to a document; manipulate and format cells
- Add graphics to a document
- Work with sections, columns, newspaper layouts, headers and footers
- **Prepare documents for Internet use**

#### Who Should Attend?

Recent users of Word who want to increase their proficiency in this product.

Note: Familiarity with the basic features of Word is required.

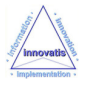

### **Course Outline - Word Intermediate**

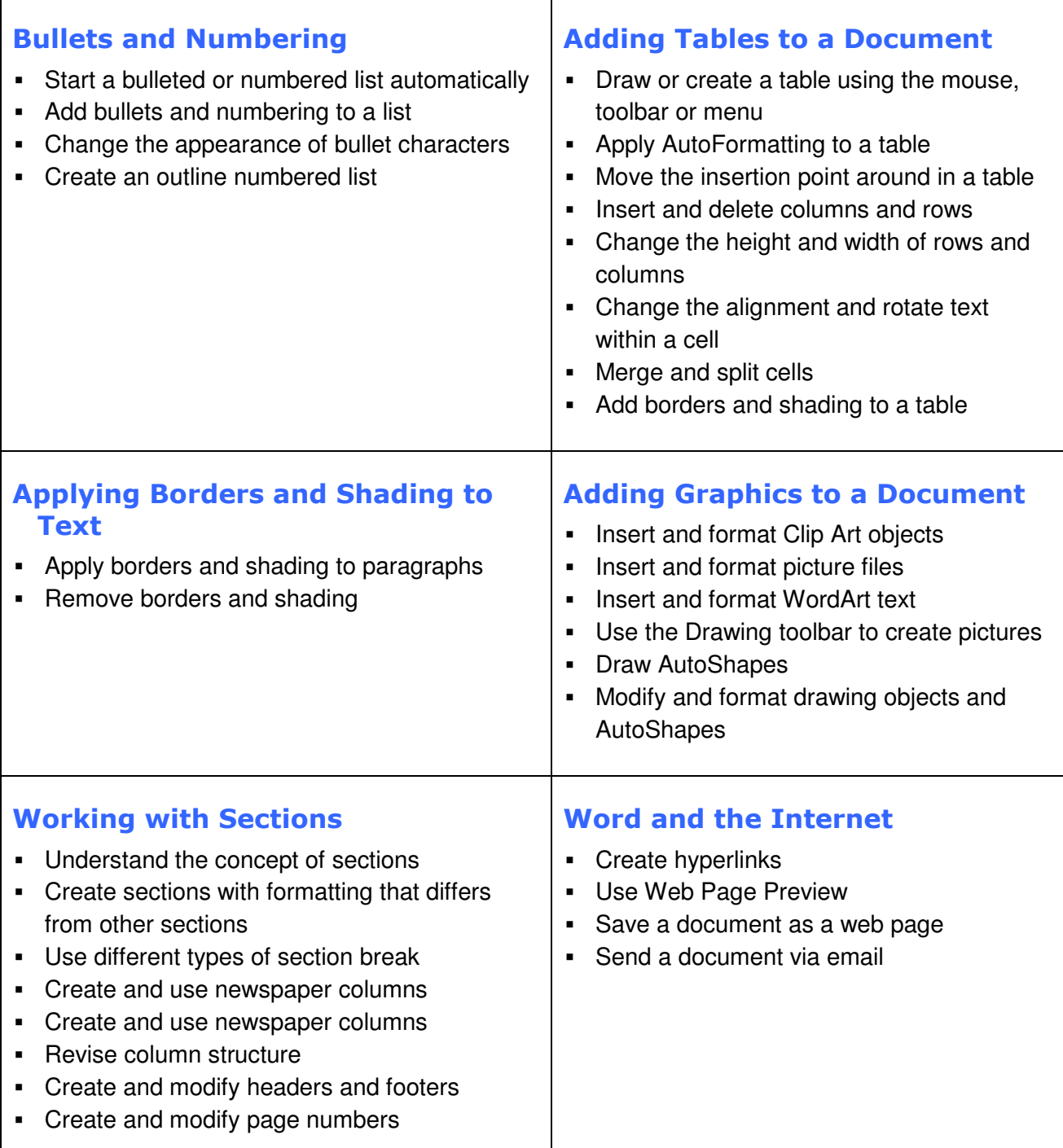

#### **/continued**

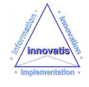

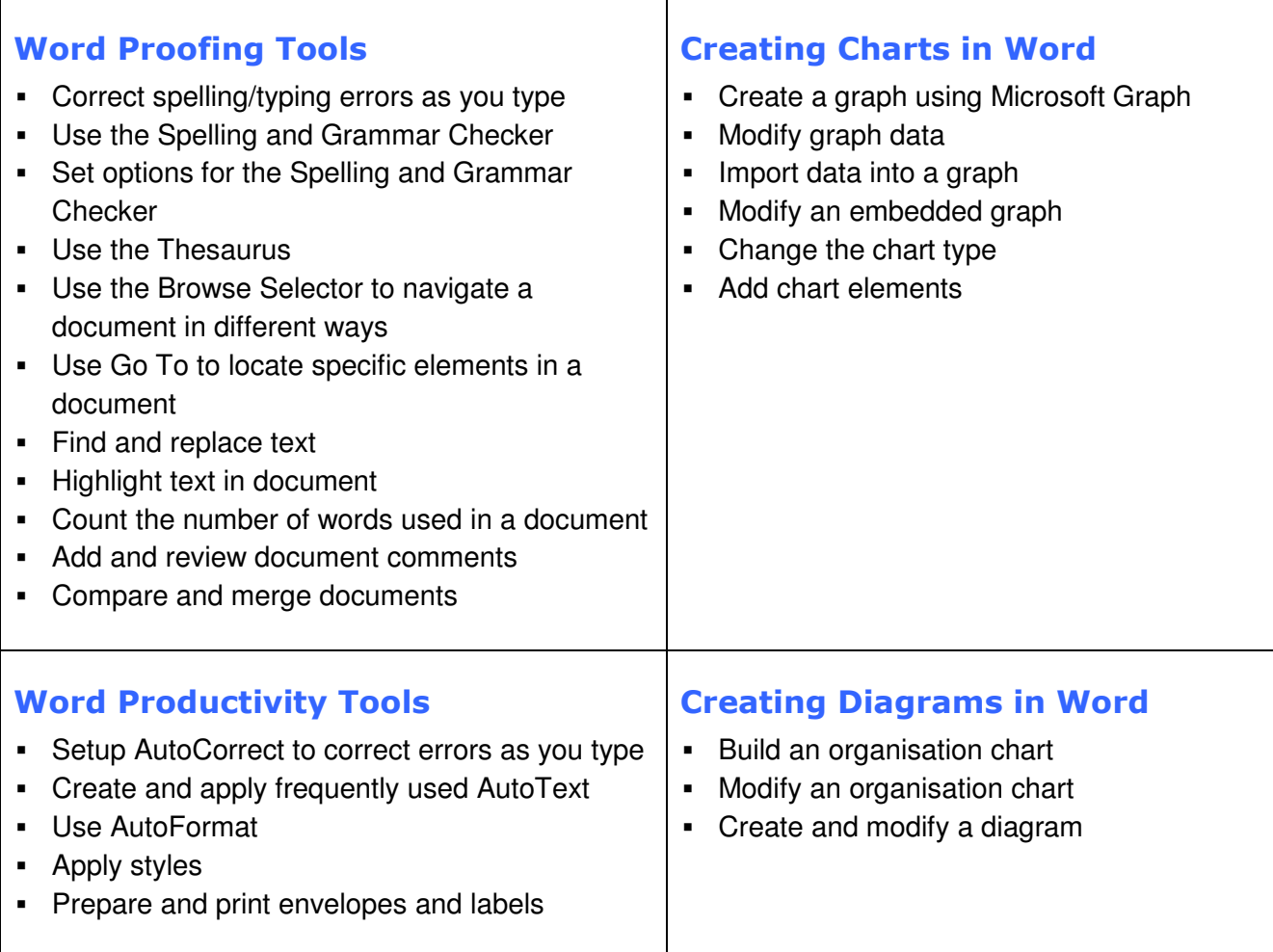

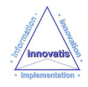

## **Microsoft Word Advanced**

#### A one-day training course

#### Course Aims

This intensive one-day training course is designed to allow users to work with Word's advanced features. Practical 'hands on' exercises will give participants the chance to create their own templates and styles, work with long, complex documents and use Word's desktop publishing and mail merge tools.

#### Course Objectives

Upon successful completion of this Advanced course, students will be able to:

- **Use templates to compose documents**
- Work with long documents; create Table of Contents and Index sections
- Apply styles to text, tables and lists; manage styles; sort lists and tables
- Create and print mail-merge documents and lists; generate labels
- **Prepare documents for publishing; use linked text boxes**
- **Manage pictures and align text around objects**
- Print a book-fold document

#### Who Should Attend?

Anyone who has been using Word for some time and who now wishes to get greater productivity from the software.

Note : Participants on this course should have a good working knowledge of Word (including proofing, AutoCorrect tools and Internet features). **An understanding of word processing requirements from their work place would be beneficial.**

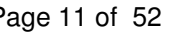

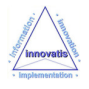

#### **Course Outline - Word Advanced**

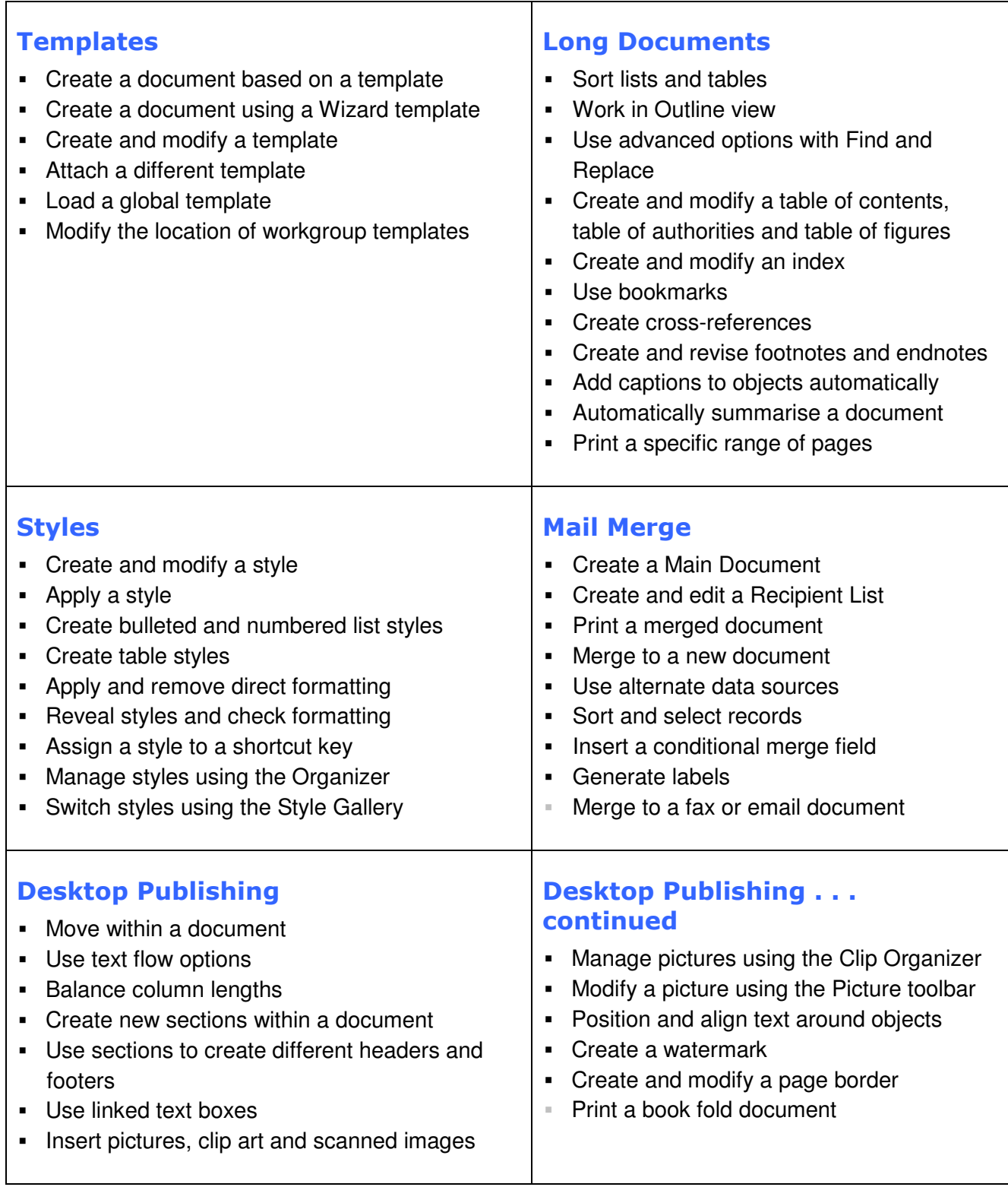

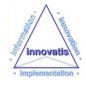

**This page has been intentionally left blank** 

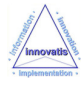

## **Microsoft Word Professional**

#### A one-day training course

#### Course Aims

This intensive one-day training course is designed to perfect users' knowledge of Word. They will gain practical knowledge of creating and managing professional documents (such as on-line forms and reports), using document-sharing features and customizing Word.

#### Course Objectives

Upon successful completion of this Professional course, students will be able to:

- Use and manipulate fields and macros
- Create and manipulate forms for on-line form use
- **Share and accept reviews from multiple reviewers**
- **Manipulate Master- and Sub-documents**
- Share data with Excel and PowerPoint applications
- Customise Word toolbars for more efficient use

#### Who Should Attend?

Students who have been using Word for some time and who now wish to get greater productivity from the software

Note : Students should have a good working knowledge of Word and be able to create, format and print complex and long documents that incorporate tables, graphics, sections and cross referencing. Students should also be able to use Word tools such as AutoCorrect, styles, templates and Internet publishing features.

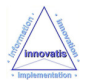

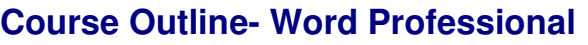

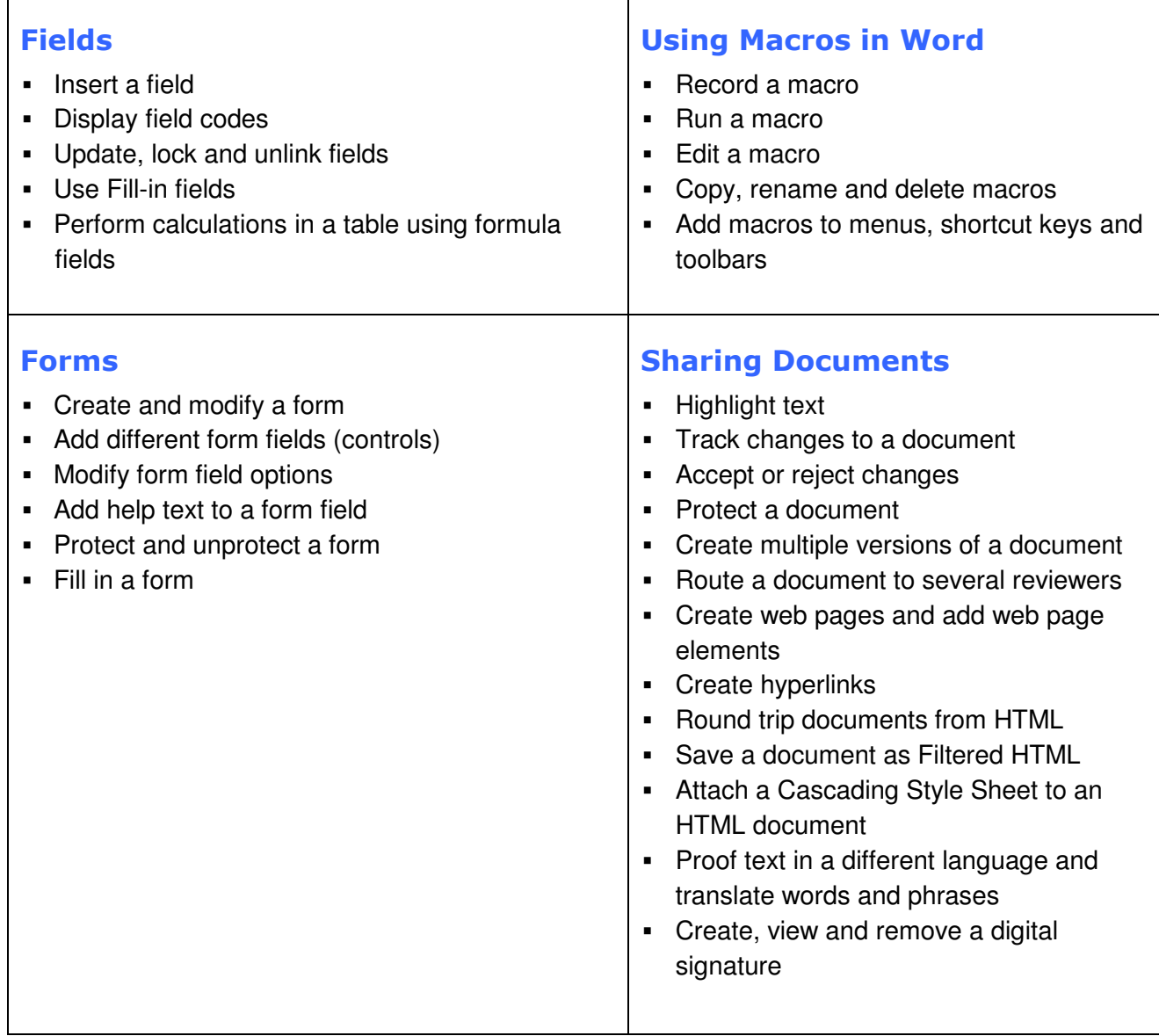

### **/continued**

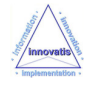

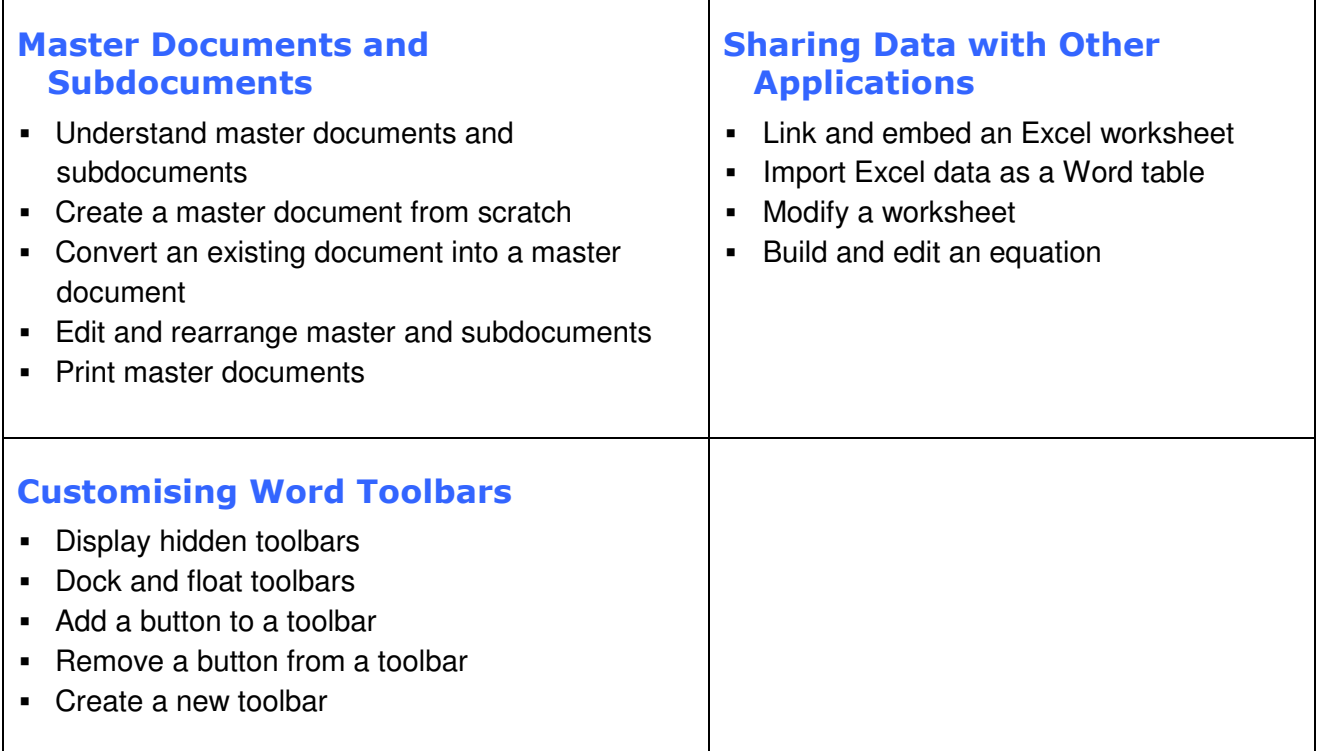

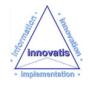

**This page has been intentionally left blank** 

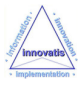

## **Microsoft Excel training From simple cell formatting to building macros**

Go to a course name for full details :

- Microsoft Excel Introduction
- Microsoft Excel Intermediate Intermediate
- Microsoft Excel Advanced Advanced
- Microsoft Excel Professional Professional

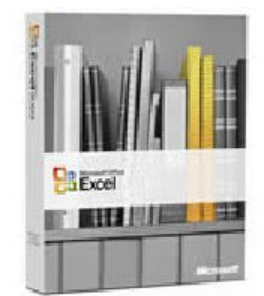

For many people, **Microsoft Excel** is the technology upon which they rely on a daily basis, covering a multitude of workplace applications.

**You can use Excel** to access, process, analyse, share, and display the information with which you work. expanded far beyond the accounting and finance departments, to include users in virtually every aspect of business operations. **advantage** of what Excel can offer? Applications for Microsoft Excel have **Are you taking** 

**Innovatis** can provide you with training at four levels of ability, from Introduction to Professional, all focused on Microsoft Excel 2003 or 2007 versions.

**At Introduction level**, we show you how to set up and edit documents, and deal with simple formatting issues.

At Intermediate level, we move on to sections, borders, proofing and productivity tools, building tables and using graphics.

At Advanced level and beyond, you learn about templates, styles, mail merge, master documents, sharing documents and data, and macros.

**Our experienced and friendly trainers** can answer all your questions and make sure you are happy with every subject you need to cover.

You can choose a **private course** which can be tailored on a "mix and match" basis to suit your particular learning needs or a public course, where we cover standard content at a scheduled pace and time. And, of course, we will provide after-course support when you put your new skills into practice.

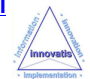

## **Microsoft Excel Introduction**

#### A one-day training course

#### Course Aims

Microsoft Excel is one of the latest versions of the popular spreadsheet from Microsoft and part of the Microsoft Office suite.

This training course is designed to let users get to grips with the main features of Microsoft Excel.

It is entirely 'hands on', so those attending will get practice in creating and modifying actual spreadsheets.

#### Course Objectives

Upon successful completion of this Introduction course, students will be able to:

- Use Excel to open an existing or new workbook; create, format, print and save spreadsheet documents
- **IDENTIFY different elements of the Excel screen**
- Perform simple calculations; enter and revise formulae; use basic functions
- Enter and edit text, values and dates; use Copy and Paste
- Format a worksheet : fonts, alignment, merge, currencies; insert cells, rows, columns
- Review and print worksheets; print areas, margins, headers, footers, pagebreaks

#### Who Should Attend?

New or intending users of Microsoft Excel who wish to gain a good understanding of the software.

Note : A working knowledge of using PCs in the Microsoft Windows environment is required.

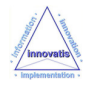

## **Course Outline - Excel Introduction**

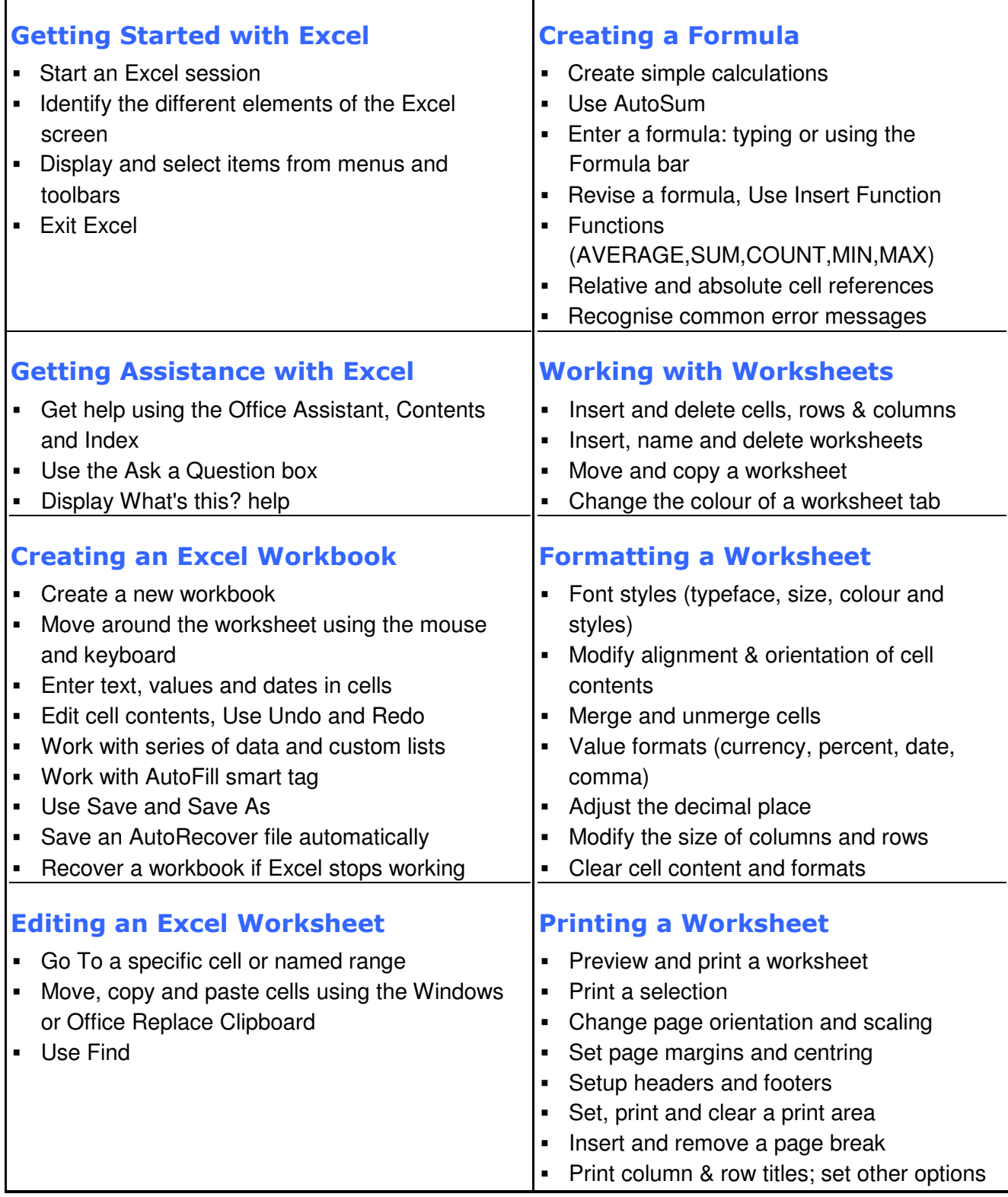

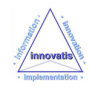

## **Microsoft Excel Intermediate**

#### A one-day training course

#### Course Aims

This training course will teach students how to create sophisticated worksheets that incorporate advanced formatting options, formulae, charts and graphics. Students will also learn how to speed up workbook creation with the latest productivity and timesaving features of Microsoft Excel. The course also covers the Internet tools that allow publication of a worksheet in HTML.

#### Course Objectives

Upon successful completion of this Intermediate course, students will be able to:

- Apply formats to worksheets; apply borders and shading
- Use more advanced formulae; use styles in the worksheet
- **Sort and filter data**
- Add charts/graphs and pictures to the worksheet
- Use Excel's productivity tools; work with multiple workbooks
- Review and print worksheets; print areas, margins, headers, footers, pagebreaks

#### Who Should Attend?

Users with a basic understanding of Microsoft Excel who want to consolidate and expand on their knowledge of the basic features in a short space of time.

Note : A working knowledge of using PCs in the Microsoft Windows environment is required. Students should also have experience of creating, formatting and printing worksheets with Microsoft Excel, with knowledge of basic functions such as SUM, AVERAGE, MAX and MIN.

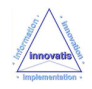

## **Course Outline - Excel Intermediate**

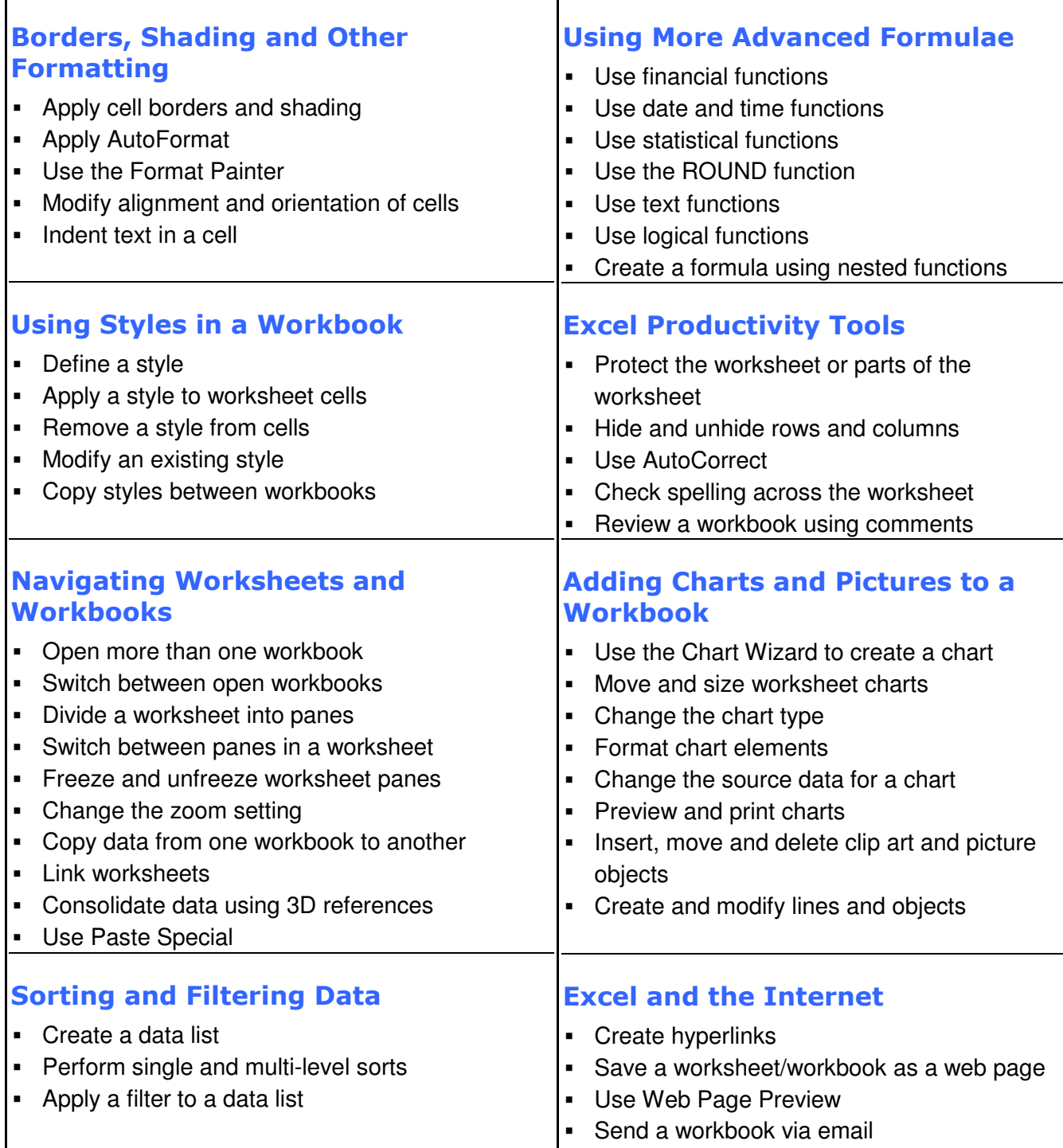

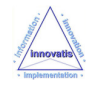

## **Microsoft Excel Advanced**

#### A one-day training course

#### Course Aims

This course will give students the ability to create advanced spreadsheets using the full range of Microsoft Excel tools and features. Students will learn to apply custom formatting and use templates; to import and export data in different formats; to use LOOKUP functions; and to create customized charts. Students will also learn how to customize and automate Excel using macros and toolbars.

#### Course Objectives

Upon successful completion of this Advanced course, students will be able to:

- Format data both conditionally and unconditionally
- Use lookup and reference functions; use named ranges
- **Import and export data**
- Customise Excel toolbars for more efficient use
- **Record and assign macros**
- Customise Excel charts and data series
- **Print and preview multiple worksheets**

#### Who Should Attend?

Users with a basic understanding of Microsoft Excel who want to consolidate and expand on their knowledge of the basic features.

Note : Students should have a good working knowledge of Microsoft Excel and must be able to create, format and print workbooks using basic mathematical, financial and logical functions, multiple worksheets, charts and data lists.

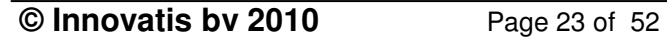

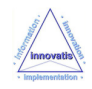

#### Course Outline - Excel Advanced  $\mathbf{r}$

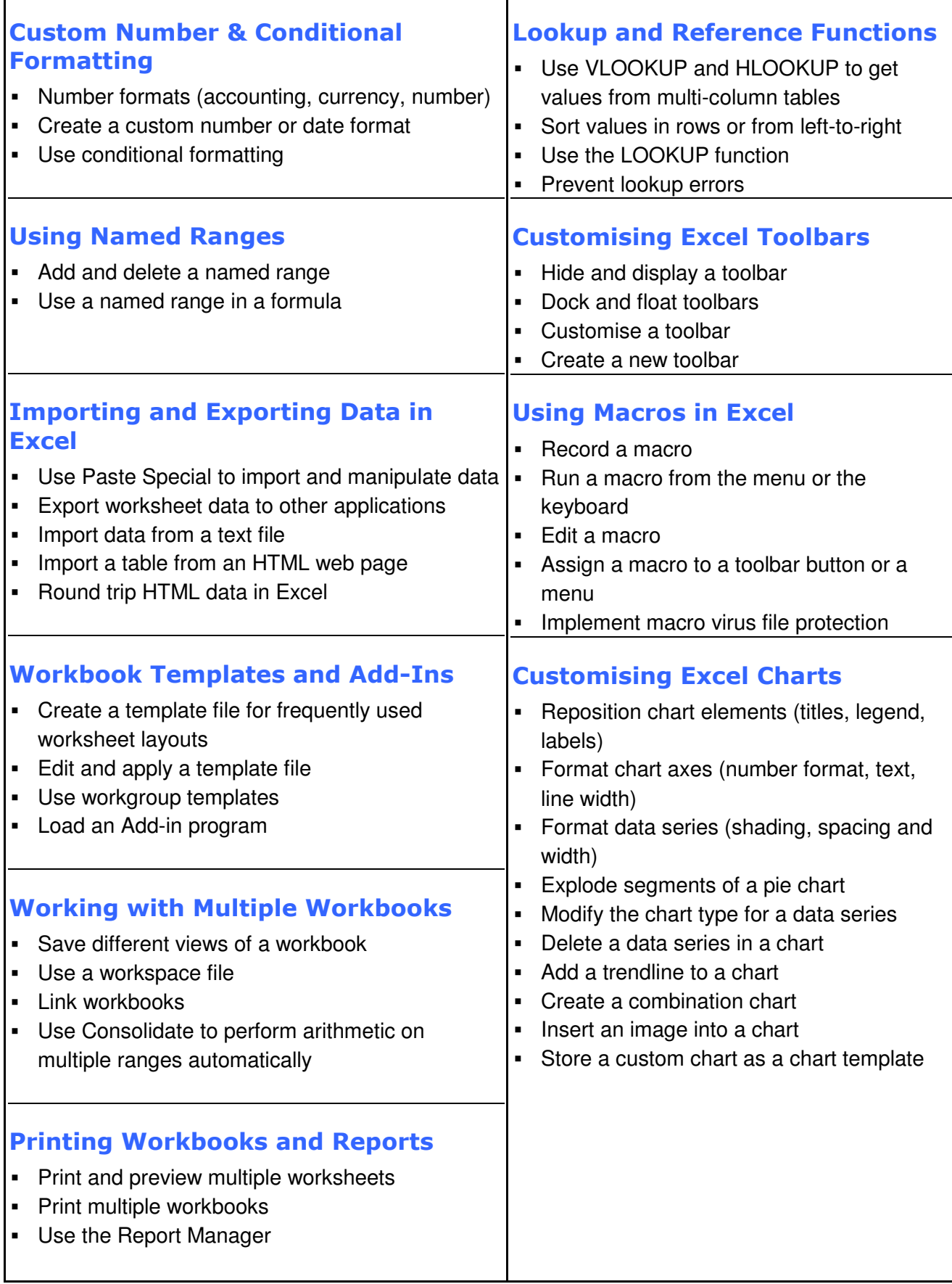

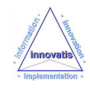

## **Microsoft Excel Professional**

#### A one-day training course

#### Course Aims

This one-day training course will give students the ability to analyze and manipulate data and to share workbooks in a team workgroup environment. Students will learn how to audit and analyze data using outlines, PivotTables, Goal Seek, Solver and Scenario Manager and to use the workgroup features of Microsoft Excel.

#### Course Objectives

Upon successful completion of this Professional course, students will be able to:

- **Audit an Excel worksheet**
- **Analyse and report using PivotTables**
- Work with data lists; use forms to manipulate records
- Use data management and database functions
- **•** Perform what-if and Goal Seek operations
- **Share and merge workbooks**
- Create and modify diagrams / organisation charts

#### Who Should Attend?

Users with a good understanding of Microsoft Excel who want to consolidate and expand on their knowledge.

Note : Students should have the ability to create, format and print workbooks incorporating advanced formulae and custom formatting and be able to import and export data in different formats.

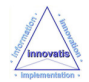

# **Course Outline- Excel Professional**

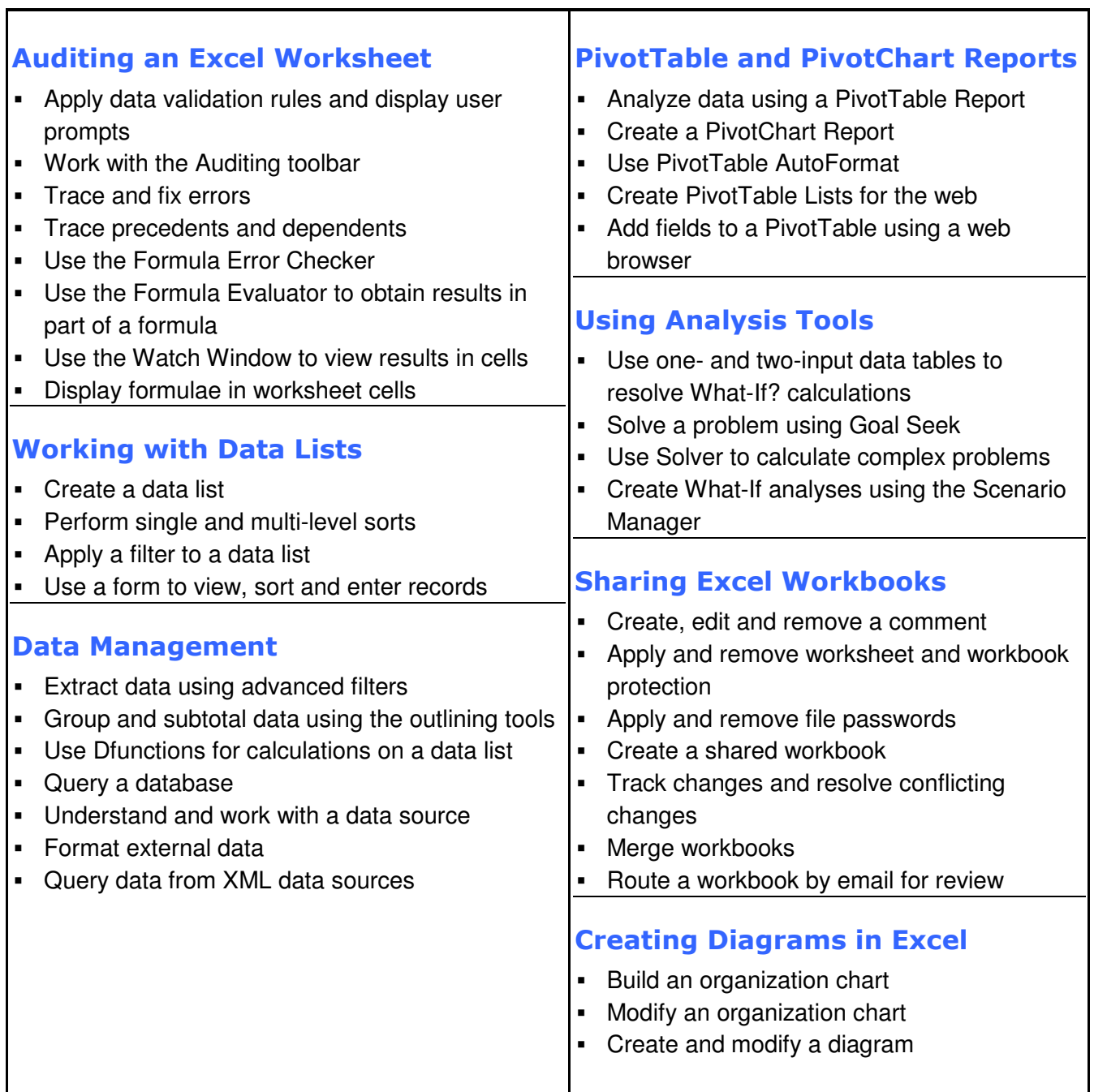

 $\top$ 

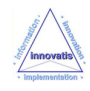

**This page has been intentionally left blank**

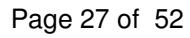

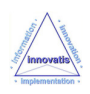

## **Microsoft PowerPoint training From simple text slides to full multimedia presentations**

Go to a course name for full details :

- Microsoft PowerPoint PowerPoint Introduction
- Microsoft PowerPoint Advanced Advanced
- Microsoft PowerPoint Professional Professional

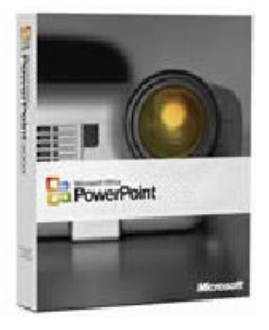

**Microsoft Powerpoint** helps you to present your ideas in a clear and concise manner, and delegates at our Powerpoint training courses are often surprised at just how much can be achieved with the package.

Once proficient, you will be able to design and produce presentations that not only look professional, but will enhance your delivery by fully engaging the audience with simple, effective images, animations and effects.

**Innovatis** can provide you with Microsoft PowerPoint training at three levels of ability, from basic Introduction through Advanced to Professional standard, focused either on the Microsoft Powerpoint 2003 or 2007 versions.

**We have experienced, capable and friendly trainers** who can answer all of ability, from basic Introduction through Advanced to Professional standard,<br>focused either on the Microsoft Powerpoint 2003 or 2007 versions.<br>**We have experienced, capable and friendly trainers** who can answer all<br>your cover.

You can choose a **private course** which can be tailored on a "mix and match" basis to suit your particular learning needs or a public course, where we cover standard content at a scheduled pace and time. And, of course, we will provide after-course support when you put your new skills into practice.

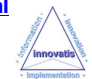

A one-day training course

#### Course Aims

Microsoft PowerPoint is one of the latest version of the popular business presentation graphics application and is part of the Microsoft Office suite. This one-day training course teaches new users to the software how to get the most out of PowerPoint's powerful features. Users will be able to customize and style presentations, create sophisticated on-screen shows and print their presentations. Specially prepared exercises provide hands-on experience of using PowerPoint, enabling users to work quickly and confidently.

#### Course Objectives

Upon successful completion of this Introduction course, students will be able to:

- Use PowerPoint to open an existing or new presentation; create, format, print and save slides
- Identify different elements of the PowerPoint screen
- **IMPORT 19 Import text and data from other Microsoft products**
- Add and manipulate pictures from the Clipart Gallery or other sources; use basic shapes and Autoshapes
- Create and save slideshows; use on-screen navigation; animate text and objects

#### Who Should Attend?

New and recent users of Microsoft PowerPoint who want to expand and consolidate their knowledge of the application.

Note : A basic understanding of PCs and familiarity with the layout of a PC style keyboard, mouse and Windows is required.

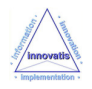

# **Course Outline - Powerpoint Introduction**

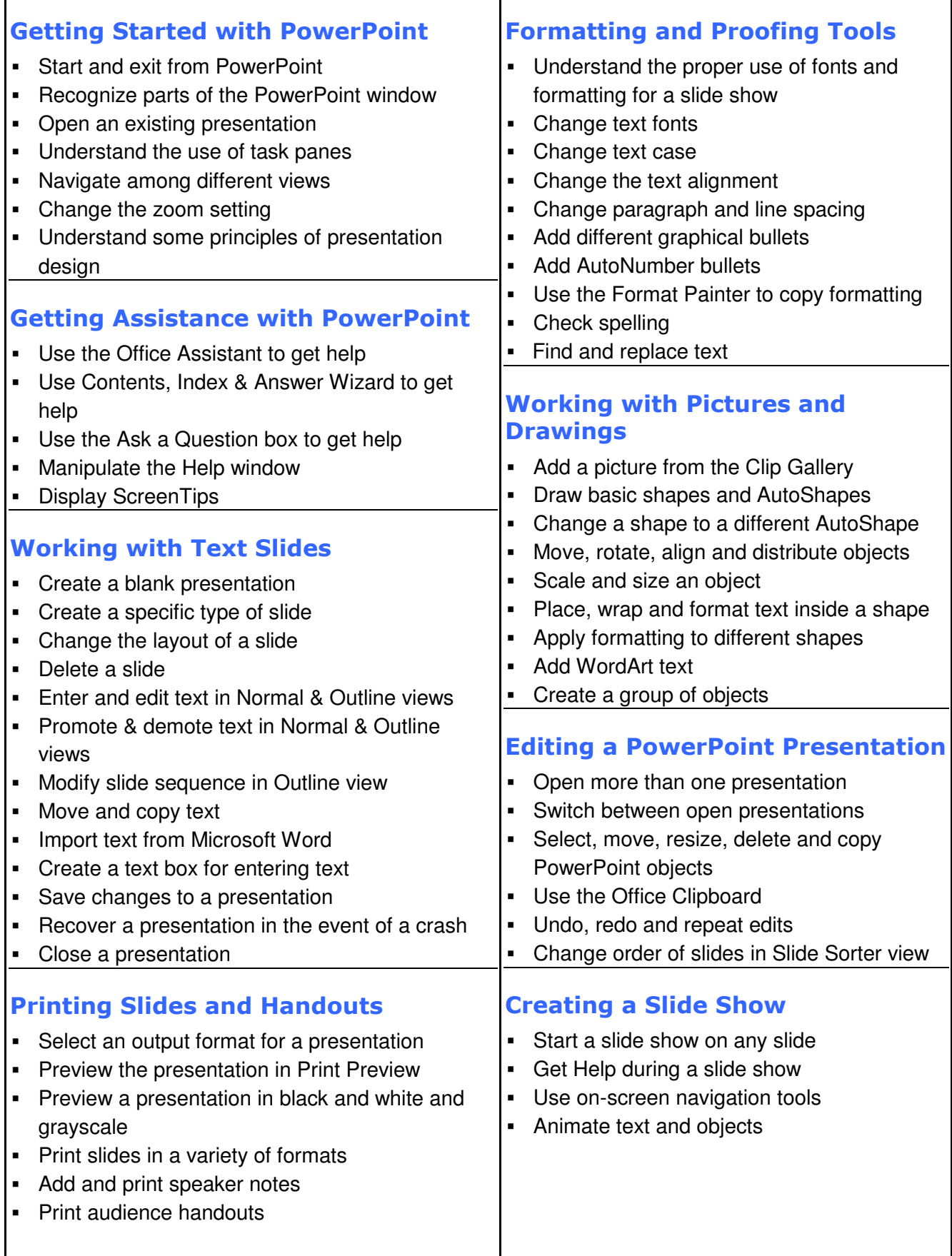

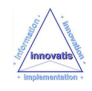

ī

## **Microsoft PowerPoint Advanced**

#### A one-day training course

#### Course Aims

This one-day training course will enable students to create better business presentations using the advanced features of PowerPoint. Students will learn how to use templates, the Slide Master and colour schemes to create presentation designs and to incorporate tables, graphs, organization charts and transitions into slide shows. Students will also learn how to create action buttons, add hyperlinks and save a presentation for use on the Internet.

#### Course Objectives

Upon successful completion of this Introduction course, students will be able to:

- Create and work with Templates and Master slides
- Customise presentation slides
- Use PowerPoint with other applications
- **Incorporate tables, graphs and charts in slides**
- Fully prepare a presentation for delivery
- **•** Prepare a presentation for Web use

#### Who Should Attend?

Existing users of Microsoft PowerPoint who want to use the more advanced features of this software to create slides with greater impact.

Note : A good basic working knowledge of PowerPoint is required. Students should be able to create, format, deliver and print a PowerPoint presentation that incorporates text, graphics and drawings.

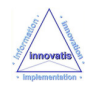

# **Course Outline - Powerpoint Advanced**

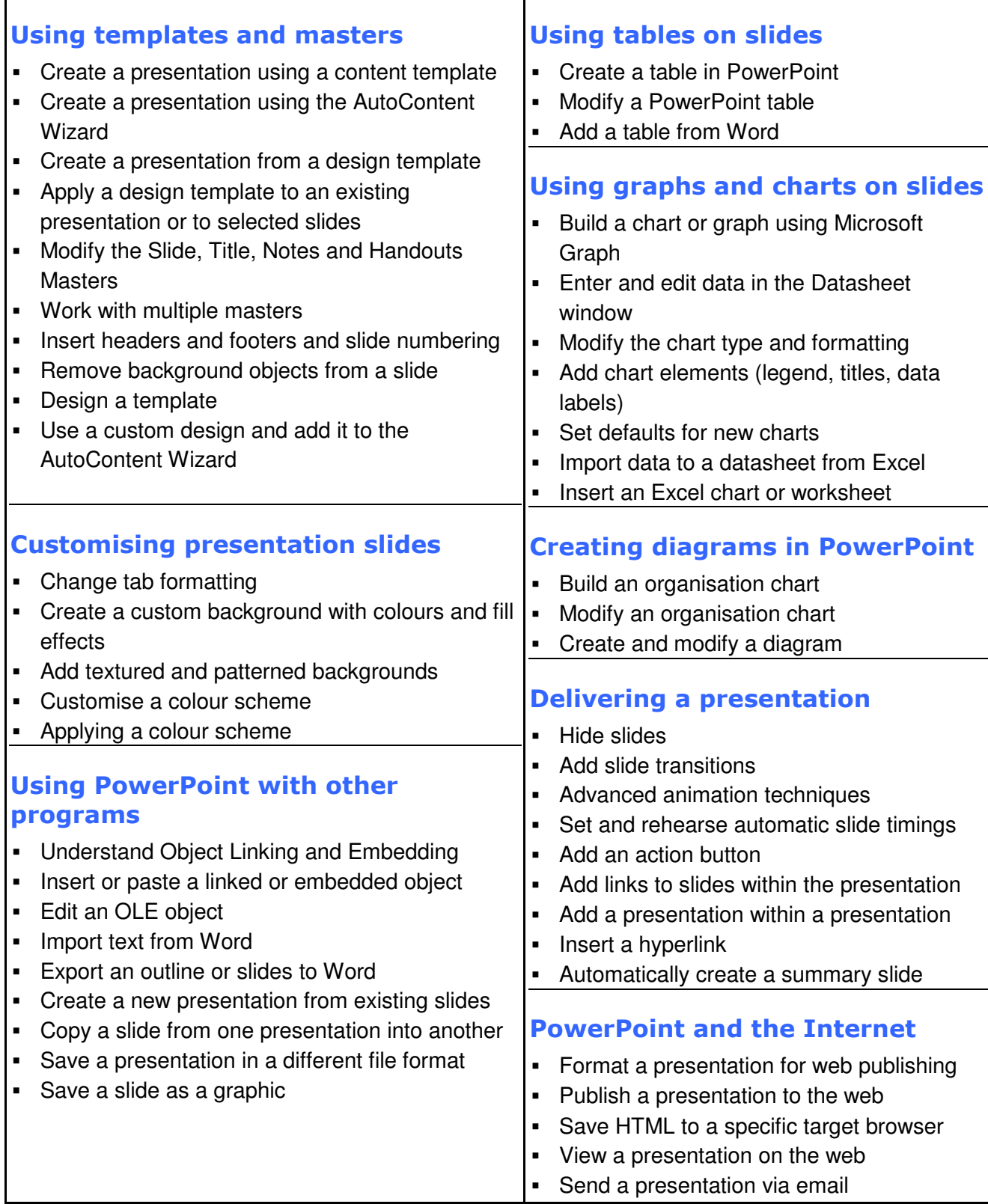

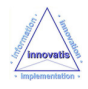

## **Microsoft PowerPoint Professional**

#### A one-day training course

#### Course Aims

This one-day training course will enable students to master the advanced skills and features of Microsoft PowerPoint. Students will learn how to customize PowerPoint and how to use reviewing and network broadcasting features.

#### Course Objectives

Upon successful completion of this Introduction course, students will be able to:

- Create a multi-media presentation
- Customise slideshows; prepare slideshow for use by non-PowerPoint users
- Create and use simple macros

#### Who Should Attend?

Existing proficient users of Microsoft PowerPoint who want to use the more advanced features of this software to create presentations with greater impact, and where sharing of information is essential.

Note : Students should be able to create, format, deliver and print a PowerPoint slide show that incorporates animations, graphics and charts and utilizes masters, templates and the Internet features of Microsoft PowerPoint.

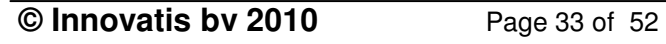

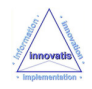

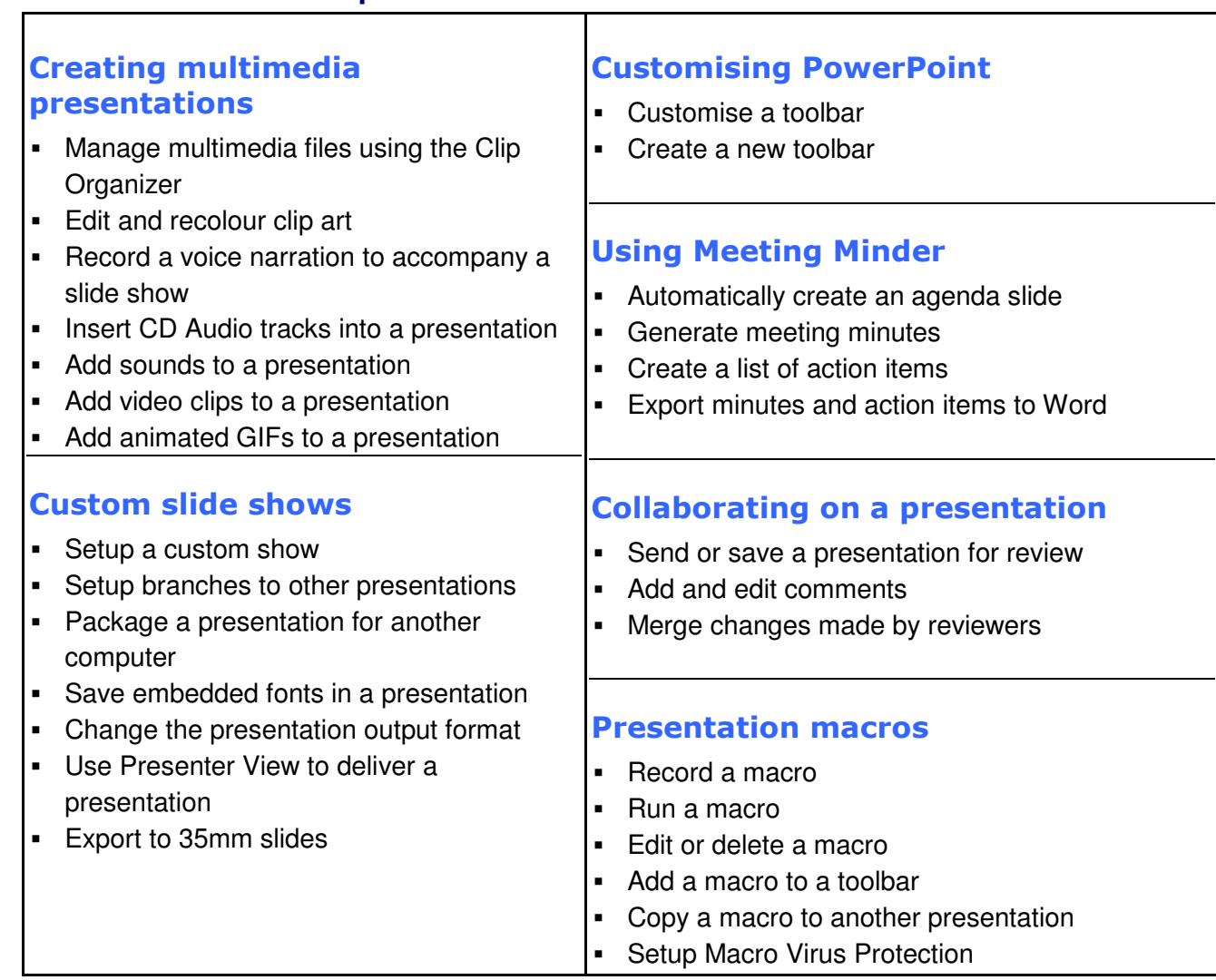

#### **Course Outline - Powerpoint Professional**

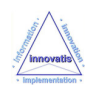

**This page has been intentionally left blank**

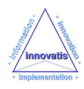

## **Microsoft Outlook training Communication and Time Management in O**

Go to a course name for full details :

- **-** Microsoft Outlook Introduction
- Microsoft Outlook Advanced Advanced

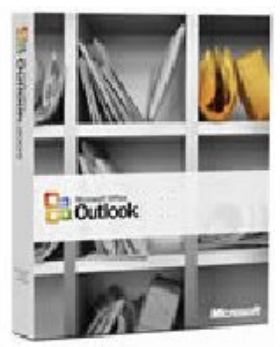

Accessing and communicating with others is increasingly important, especially with the popularity of the Internet and e-mail.

However, with the removal of barriers and increased speed of communication comes an overload of information in the form of e e-mails, appointments, contacts, tasks, and documents. Microsoft Outlook can help users manage comes an overload of information in the form of e-mails, appointments,<br>contacts, tasks, and documents. Microsoft Outlook can help users manage<br>their time and information more effectively, while making it easier to share information with others. **Communication and Time Management in One**<br>
No to a course name for full details :<br>
Microsoft Outlook Introduction<br>
Microsoft Outlook Advanced<br>
Consisting and communicating with others is increasingly important, e.<br>
The pr

**Innovatis** delivers Microsoft Outlook training at both Introductory and Advanced levels, for which scheduled public courses are provided.

In addition, bespoke Microsoft Outlook training courses can be designed and delivered to ensure a targeted and particularly effective solution.

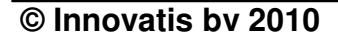

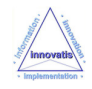

## **Microsoft Outlook Introduction**

#### A one-day training course

#### Course Objectives

Upon successful completion of this course, students will be able to:

- Intertainty the components of the Outlook environment and compose and respond to a simple message
- Compose messages
- Use folders to manage mail
- Schedule appointments
- Schedule meetings
- Manage contacts and contact information
- Create and edit tasks
- Create and edit notes

#### Who Should Attend?

This course is designed for people with a basic understanding of Microsoft Windows who need to learn how to use Microsoft Outlook 2003 or 2007 to compose and send email, schedule appointments and meetings, manage contact information and tasks, and use notes.

Note : No previous experience of Outlook is required, but delegates should have a basic understanding of PCs and using Microsoft Windows to start an application, get help, and open, close and save files.

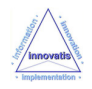

# **Course Outline - Outlook Introduction**

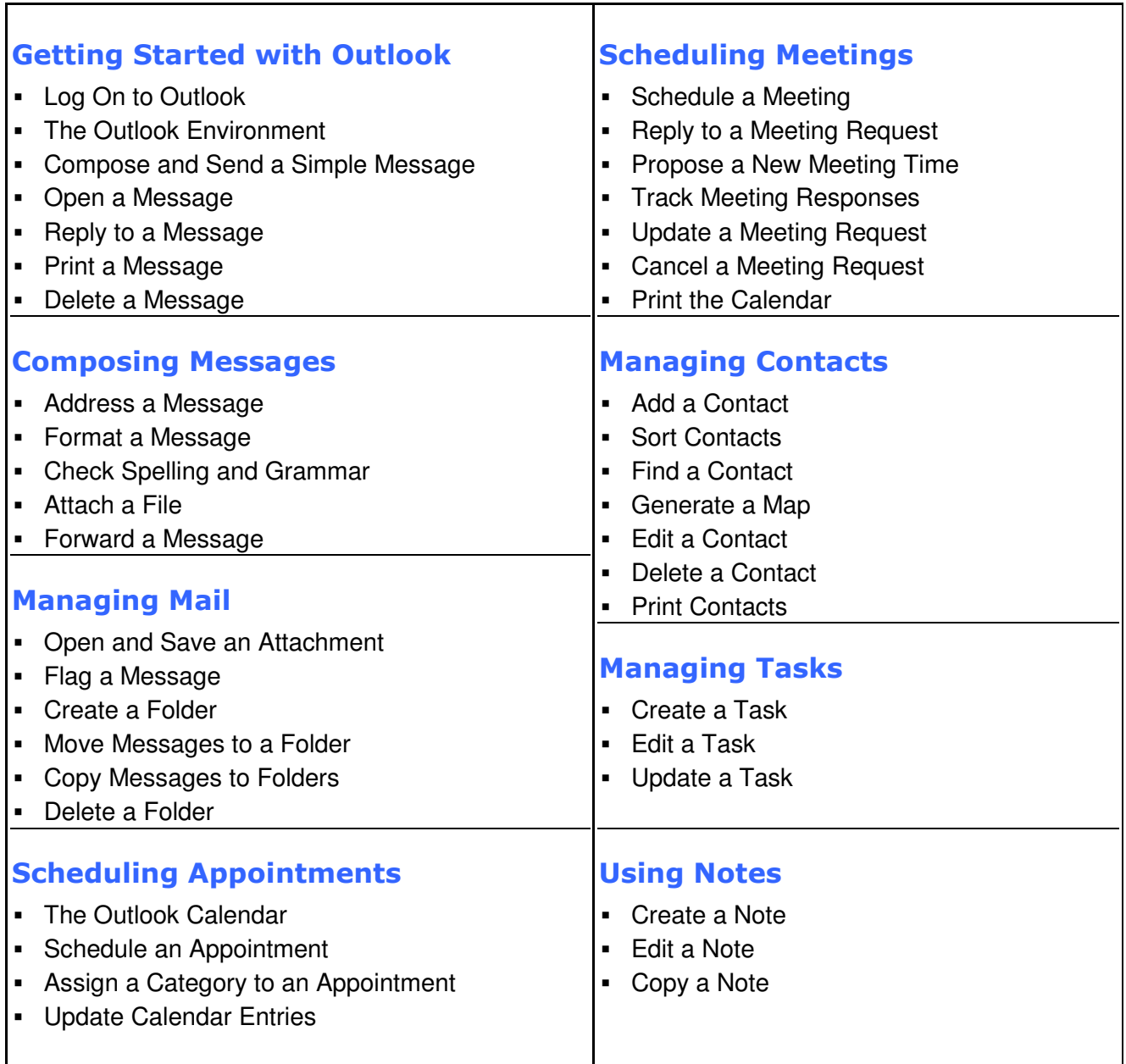

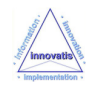

٦

## **Microsoft Outlook Advanced**

#### A one-day training course

#### Course Objectives

Upon successful completion of this course, students will be able to:

- Track work activities using the Outlook Journal
- Customize the calendar by setting various calendar options
- Modify message options
- Make folder information available to other Outlook users
- **Assign and track tasks**
- Customize the Outlook environment
- Sort, find and colour-code items in your mailbox and calendar

#### Who Should Attend?

This course is designed for experienced Outlook users who need to learn how to customize their environment, calendar, and mail messages to meet their specific needs and who wish to track, share, assign, and quickly locate various Outlook items.

Note : You should be able to use basic functions of Outlook to create messages, contacts, appointments, and meeting requests and to customise views. Use of a web browser and basic knowledge of other Office applications, such as Word, will be an advantage.

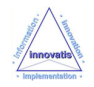

## **Course Outline - Outlook Advanced**

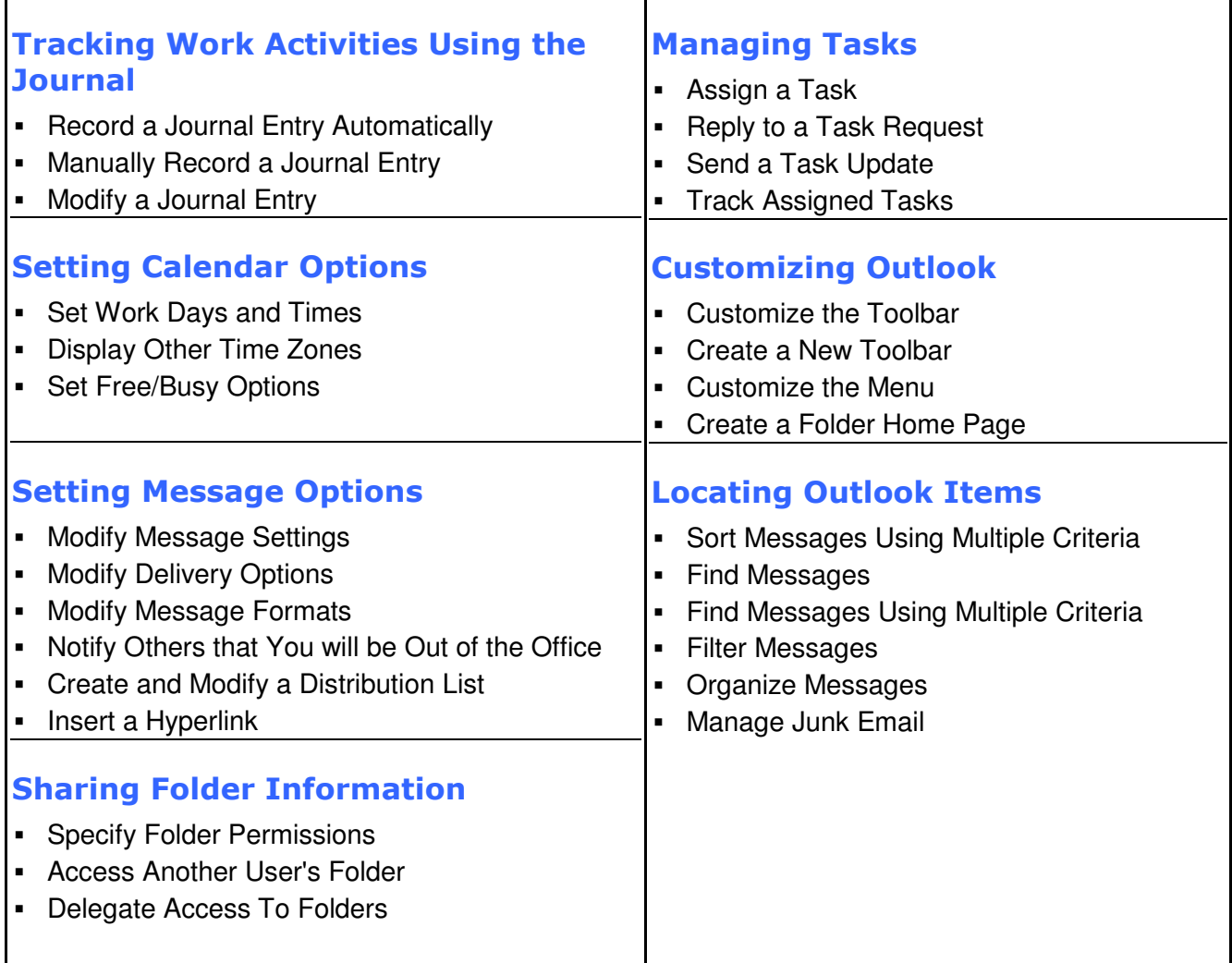

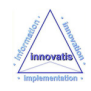

**This page has been intentionally left blank**

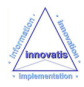

## **Microsoft Office training A solid grounding in the fastest time**

#### **Do you want to increase productivity in the office ?**

Go to a course name for full details :

- Microsoft Office Introduction (2-day)
- **-** Microsoft Office: Word/Windows/Outlook
- Microsoft Office: Excel/PowerPoint Excel/PowerPoint

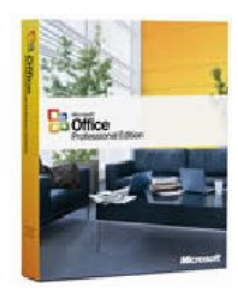

**Microsoft Office** is the most widely-used and, many believe, the most effective suite of applications for document creation, communication and business information analysis. ost widely-used<br>ns for documen<br>rsis.<br>ι two-day Micro:<br>ordinated unde

business information analysis.<br>At *Innovatis* we provide a two-day Microsoft Office training course that gives delegates a solid and co-ordinated understanding of the Microsoft Windows operating system, as well as a practical working knowledge of the three most popular applications in the Microsoft Office suite. There is half a day devoted to Microsoft Word training (for word processing), half a day of Microsoft Excel training (for spreadsheet work) and a final half day spent on Microsoft PowerPoint training (for presentations).

**We are often asked to change the content to delegate's specific 's specific needs - perhaps not covering the basics of Windows, or perhaps spending extra time on Excel -- so if you have several users whose needs may not quite fit with the course outlines given, please call us on +31 (0)20 643 0550 0550 or visit our web-site << www.innovatis.nl www.innovatis.nl >> to see how we can help.**

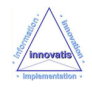

## **Microsoft Office Introduction (2-day)**

A two-day training course

#### Course Aims

This course features half a day devoted to Microsoft Windows training, then half a day devoted to Microsoft Word training (for word processing), half a day of Microsoft Excel training (for spreadsheet work) and a final half day spent on Microsoft PowerPoint training (for presentations).

In this way, the training course gives delegates a solid and co-ordinated understanding of the Microsoft Windows operating system, as well as a practical working knowledge of the three most popular applications in the Microsoft Office suite.

#### Who Should Attend?

Any competent PC user who wishes to gain a basic knowledge of Microsoft Windows, Microsoft Word, Microsoft Excel and Microsoft PowerPoint.

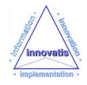

# **MS-Office Introduction**

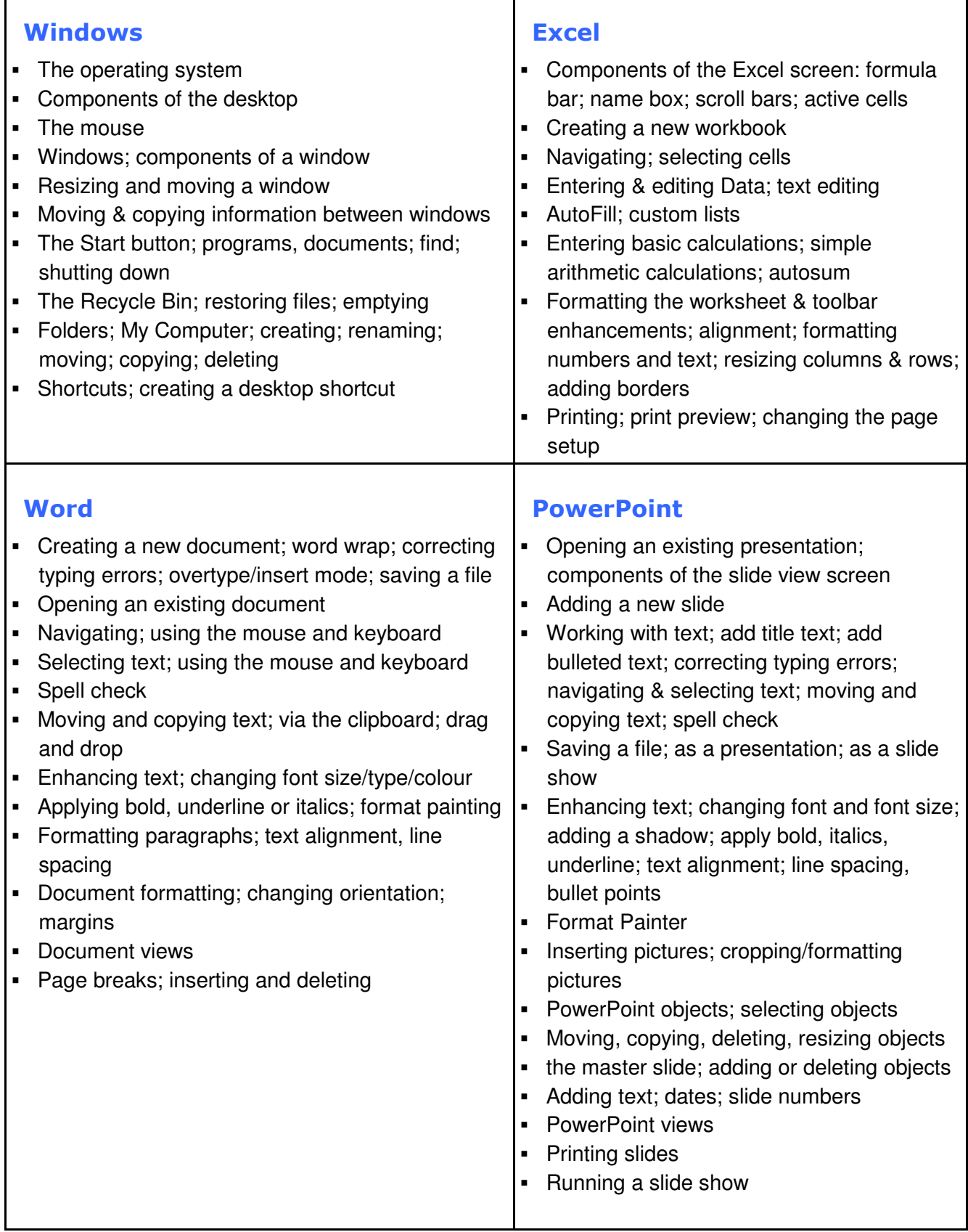

T

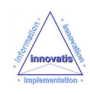

٦

## **Microsoft Office: Word / Windows / Outlook**

#### A one-day training course

#### Course Aims

This course features half a day devoted to Microsoft Word training (for word processing), then half a day devoted to Microsoft Windows training with an overview of Microsoft Outlook. In this way, the training course gives delegates a solid and co-ordinated understanding of the Microsoft Windows operating system, as well as a practical working knowledge of the core of Microsoft's Office suite.

#### Who Should Attend?

Any competent PC user who wishes to gain a basic knowledge of Microsoft Windows, Microsoft Word, Microsoft Outlook.

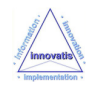

# **Course Outline - Microsoft Office: Word / Windows / Outlook**

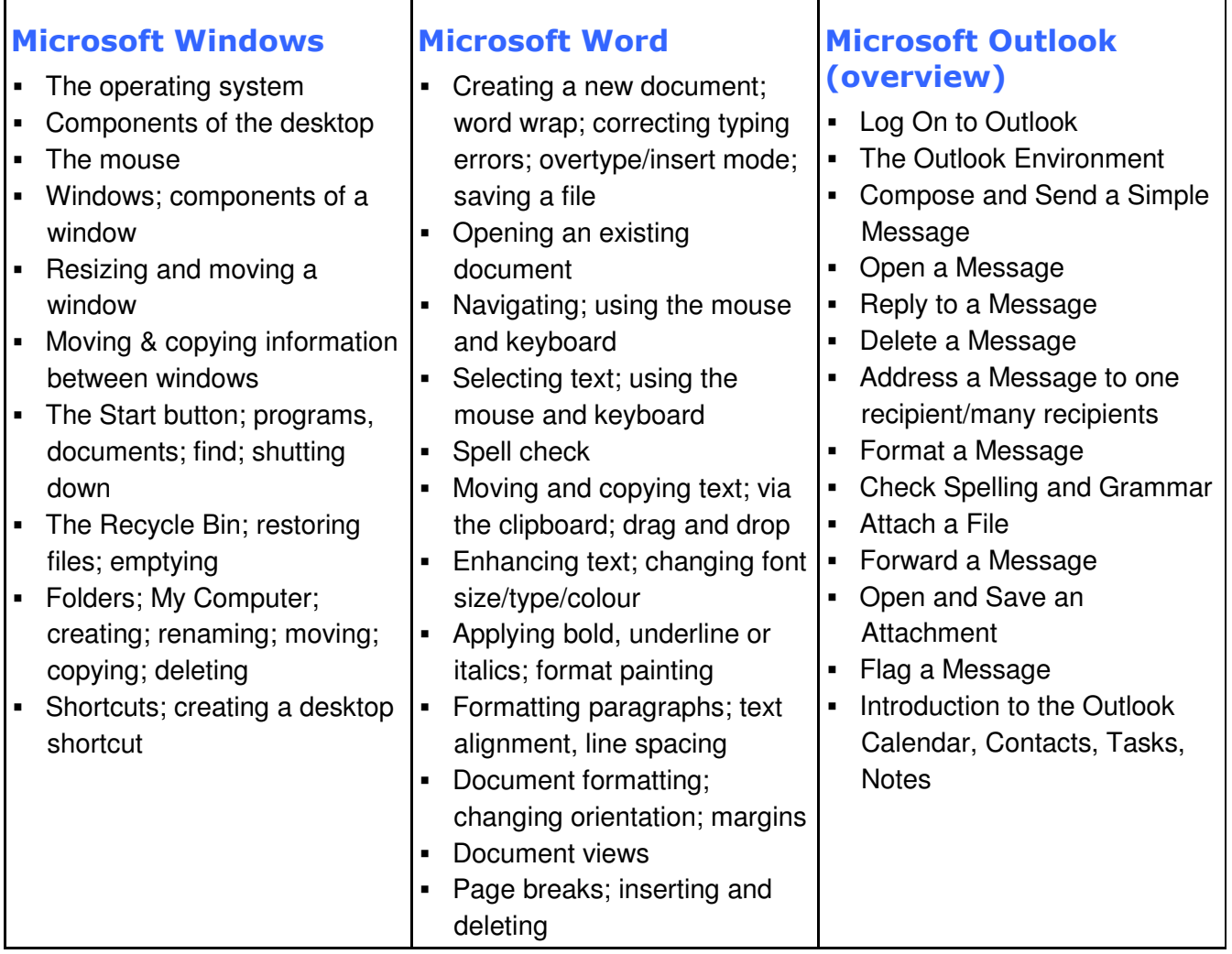

 $\top$ 

٦

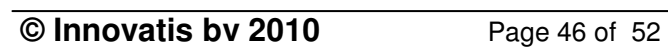

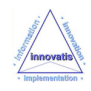

## **Microsoft Office : Excel / PowerPoint**

#### A one-day training course

#### Course Aims

This course features half a day devoted to Microsoft Excel training (for spreadsheet work) and a half day spent on Microsoft PowerPoint training (for presentations). In this way, the training course gives delegates a solid and co-ordinated understanding, as well as a practical working knowledge, of two core applications in the Microsoft Office suite.

#### Who Should Attend?

Any competent PC user who wishes to gain a basic knowledge of Microsoft Excel and Microsoft PowerPoint.

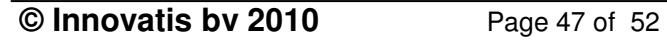

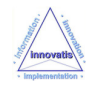

## **Course Outline - Microsoft Office: Excel / PowerPoint**

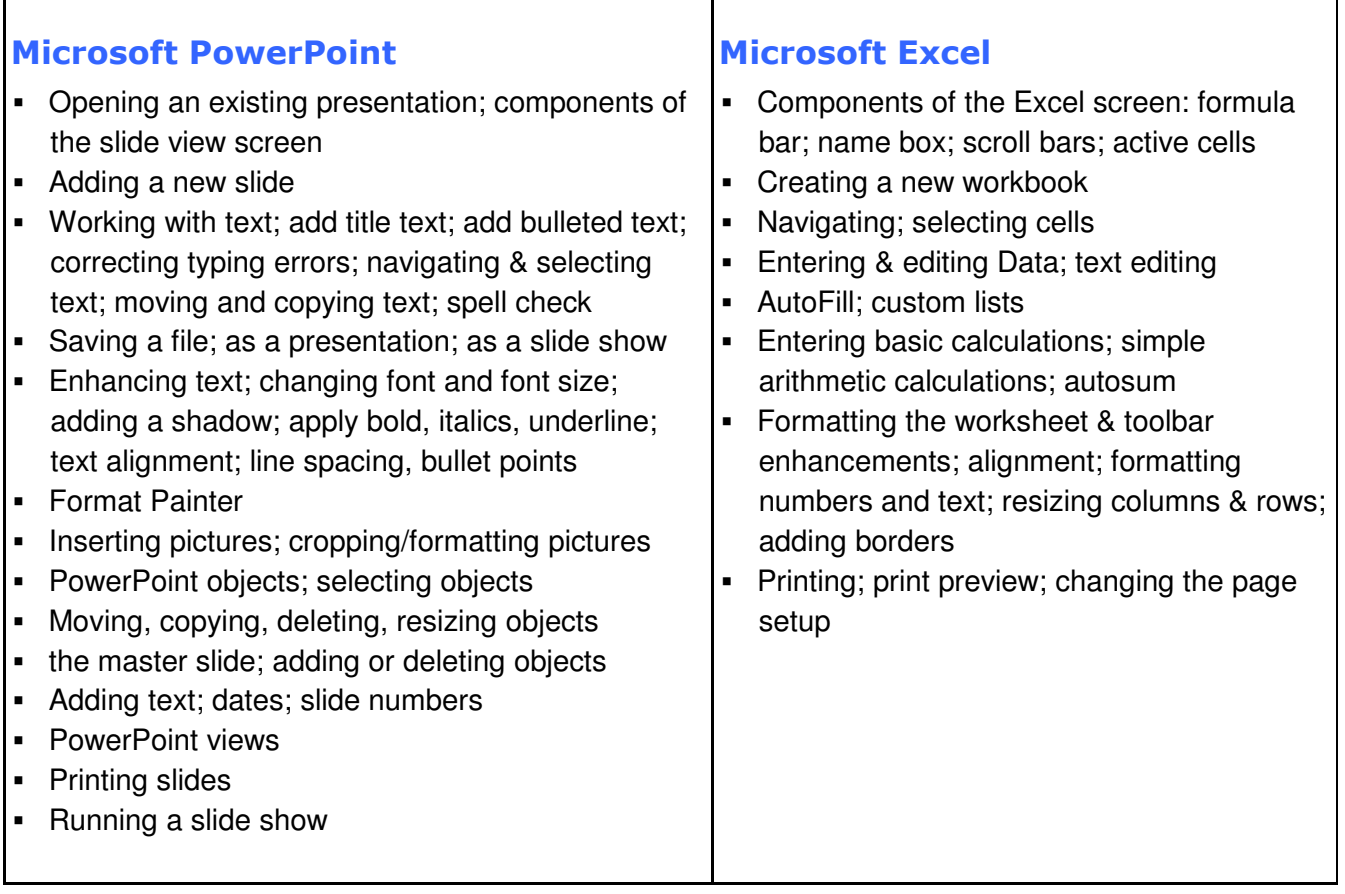

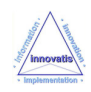

## **Microsoft Windows training Using the world standard operating system**

Please see below for full details :

**-** Microsoft Windows Introduction

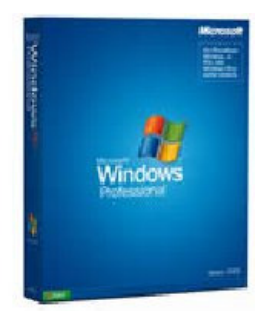

With almost universal adoption by both home and business users, **Microsoft Windows** can be considered to be the world standard operating system.

Yet it is more than a means of enabling the computer to work : with a proper understanding of its features, users can improve productivity and job satisfaction, with obvious benefits for both themselves and their employers.

**Innovatis** provides Microsoft Windows training for users of Windows XP or Vista. This training course enables delegates to understand the basic principles of the system, and to obtain a solid appreciation of the user features available.

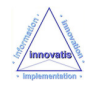

## **Microsoft Windows Introduction**

#### A one-day training course

#### Course Aims

This training course shows delegates the basic functions required to operate a PC running Microsoft Windows. Delegates will learn to operate the Desktop, organize files and folders, customize Microsoft Windows, use basic text and graphics editors and print documents.

#### Who Should Attend?

Any PC user who wishes to gain a basic user knowledge of the Microsoft Windows operating system.

Note : No prior experience of using a PC or Microsoft Windows is assumed.

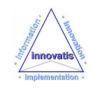

#### **Course Outline - Microsoft Windows Introduction**

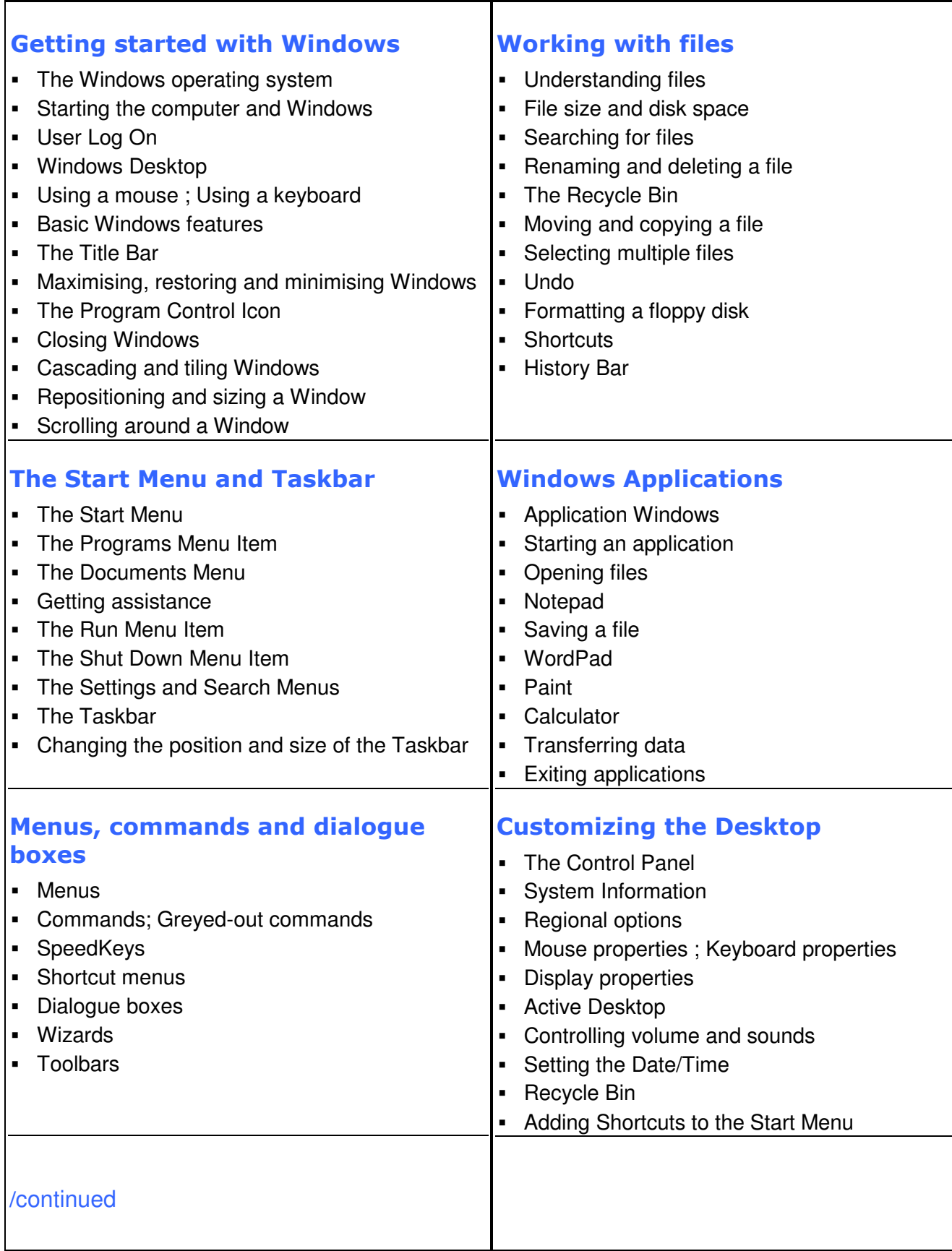

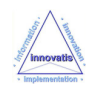

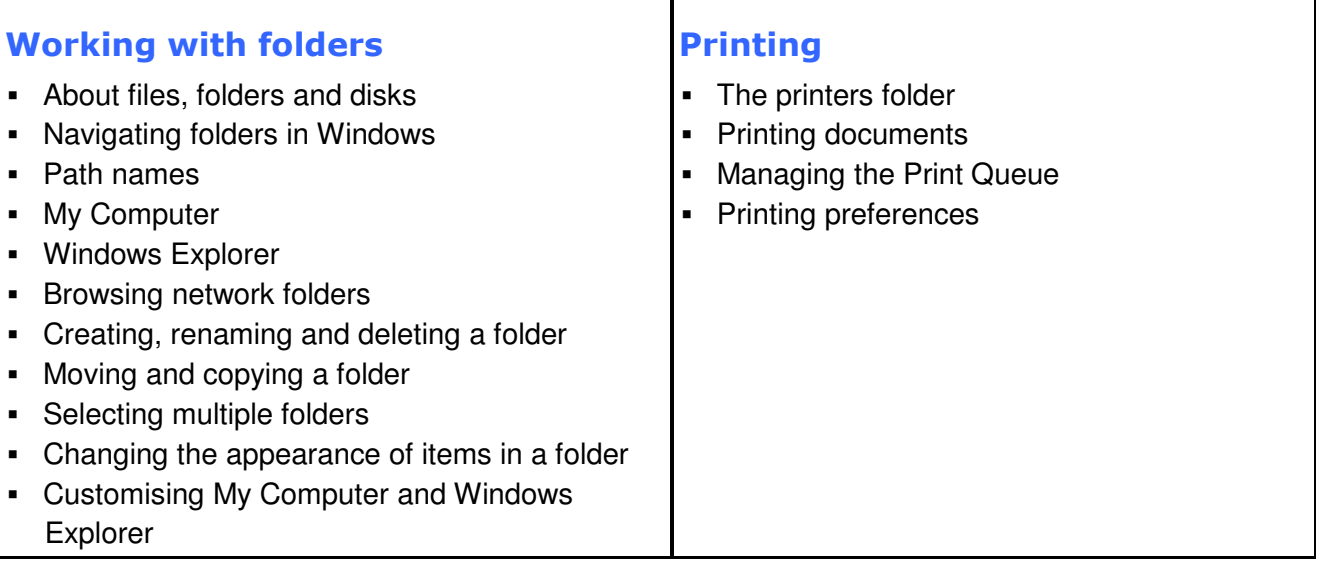

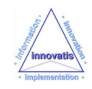